# UE VLSI cours 3: Présentation Architecture et jeu d'instructions ARM

Jean-Lou Desbarbieux UMPC 2017

### Sommaire

#### Architecture

Exécution conditionnelle

Jeu d'instruction traitement de données branchements Accès mémoires simples Accès mémoires multiples Multiplication

Petits programmes

## <span id="page-2-0"></span>Architectures

Un foisonnement de déclinaisons suivant les fabricants :

- **ARMv1** ARM1 : 1985 (prototype, jeu d'instruction 32 bits, pipeline 3 étages),
- $\triangleright$  ARMv2 ARM2, ARM3 : 1987 (Pipeline 3 étages, 24 bits d'adresse, commercialisé par Acorn),
- ▶ ARMv3 ARM6, ARM7 : 2000 (FPU, jeu d'instruction Thumb 16 bits),
- **ARMv4** ARM9 : (Pipeline 5 étages),
- $\blacktriangleright$  ARMv5.
- $\triangleright$  ARMv6 ARM11 : 2003 (jeu d'instruction Thumb2 16/32 bits),
- $\triangleright$  ARMv6M Cortex-M[0, 0+, 1] (dédié à l'embarqué),
- $\triangleright$  ARMv7A Cortex-A[8 . . .17] (téléphones, tablettes)
- $\triangleright$  ARMv7M Cortex-M[3 . . .7]
- $\triangleright$  ARMv7R (temps réel),
- **ARMv8** Cortex-A[50 ...] (64 bits).

# Modes d'exécution

7 modes d'exécution :

- $\triangleright$  USER (mode normal, actif la majeure partie du temps),
- $\blacktriangleright$  FIQ (traitement des interruptions prioritaires),
- $\triangleright$  IRQ (traitement des interruptions ordinaires),
- $\triangleright$  Supervisor (reset et traitement interruptions logicielles),
- $\triangleright$  Abort (violation d'accès mémoire),
- $\triangleright$  Undef (erreur décodage instruction),
- $\triangleright$  System (mode privilégié avec registres utilisateurs à partir de v4).

# Registres

Les registres dépendent du jeu d'instruction mais surtout des modes d'exécution supportés :

. . .

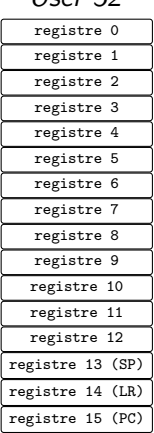

CPSR

 $I$  $ker$  32

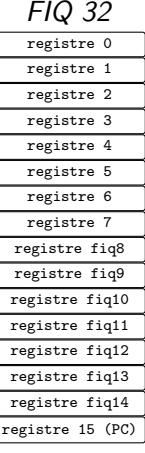

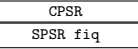

# Accès aux registres

- $\triangleright$  r0-r14 : Toutes les instructions,
- $\triangleright$  r15 (PC) : Presque toutes les instructions des interruptions prioritaires,
- $\triangleright$  CPSR : Instructions spécifiques.

L'instruction MOV permet d'effectuer des transferts à destination de registres :

#### **MOV** r3,  $#4$

Le PC peut être utilisé comme destination :

```
MOV r15.r14
ou
MOV pc, Ir
```
Le CPSR peut être modifié par une instruction si suffixée S :

#### **MOVS** r3,  $\#4$

# CPSR, les flags

Les drapeaux générés par l'ALU sont mémorisés dans le CPSR :

- $N$  : Le résultat de l'ALU est négatif (bit 31 égal à 1);
- $Z$  : Le résultat de l'ALU est égal à zéro (32 bits égaux à  $0$ );
- $C$ : Retenue généré l'ALU dans le cas des instructions arithmétiques et le décaleur (shifter) dans le cas des instructions logiques.
- $V$  : Dépassement de capacité dans le cas d'une opération arithmétique signée.

Pour les premières versions de l'architecture, ces 4 flags sont associés au PC (réduit à 24 bits) dans le registre 15.

## <span id="page-7-0"></span>Exécution conditionnelle

Les drapeaux CPSR sont très utilisés dans les architectures ARM :

- $\blacktriangleright$  Il possible pour la plupart des instructions de préciser leur action sur les drapeaux (suffixe S).
- ► Les branchements peuvent être conditionnés par la valeur des flags ce qui est très commun.
- $\triangleright$  Particularité numéro 1 des architectures ARM, l'exécution de presque toutes les instructions peut être conditionnée par la valeur des drapeaux.

L'objectif de cette utilisation de prédicat est de réduire le nombre de branchements.

Il est possible de conditionner un instruction pour qu'elle ne soit exécutée que si le *flag* Z est égal à 1, typiquement si l'instruction précédente a produit un résultat égal à 0 :

#### **MOV**  $r3, #4$

Devient dans ce cas :

MOVEQ  $r3, #4$ 

# prédicats

Toutes les instructions sont codées sur 32 bits dont les 4 bits de poids fort définissent les 16 conditions d'exécution possibles :  $31$ 28  $Condition$ 

**EQ** -  $Z = 1$ **NE** -  $Z = 0$ 0010 HS/CS -  $C = 1$ **LO/CC** -  $C = 0$ 0100 MI -  $N = 1$ **PL** -  $N = 0$ **VS** -  $V = 1$ **VC** -  $V = 0$ 

- 1000 HI  $C = 1$  et  $Z = 0$
- 1001 **LS**  $C = 0$  ou  $Z = 1$
- 1010 GE supérieur ou égal
- 1011 LT strictement inférieur
- 1100 GT strictement supérieur
- 1101 LE inférieur ou égal
- 1110  $AL -$  toujours
- 1111 NV réservé.

# <span id="page-10-0"></span>types d'instructions

Les instruction assembler ARM sont organisées en catégories :

- $\blacktriangleright$  Traitement de données (les plus fréquentes),
- $\blacktriangleright$  multiplications,
- $\blacktriangleright$  swap,
- $\blacktriangleright$  branchements.
- $\blacktriangleright$  transfert mémoire,
- $\blacktriangleright$  coprocesseur,
- $\blacktriangleright$  interruptions logicielles.

# <span id="page-11-0"></span>traitement de données (codage)

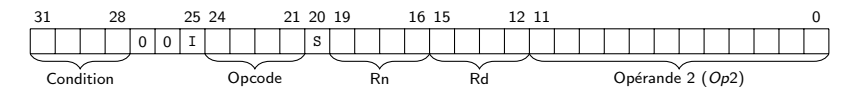

**Condition** : L'instruction n'est exécutée qui si la condition sur les *flags* est satisfaite;

- $I$  : Indique si l'opérande 2 est du type immédiat;
- **Opcode** : Définit l'instruction (voir tableau);
	- $S$ : Indique si les *flags* doivent être mis à jours;
	- Rn : Registre correspondant généralement au premier opérande ;
	- Rd : Registre correspondant généralement à la destination ;

Opérande 2 : Second opérande (multitude de variantes).

# Opcode

0000 - AND : 
$$
Rd \leq
$$
 Rn AND  $Op2$   
\n0001 - EOR :  $Rd \leq$  Rn XOR  $Op2$   
\n0010 - SUB :  $Rd \leq$  Rn -  $Op2$   
\n0011 - RSB :  $Rd \leq$   $Op2 - Rn$   
\n0100 - ADD :  $Rd \leq$  Rn +  $Op2$   
\n0101 - ADC :  $Rd \leq$  Rn +  $Op2 + C$   
\n0110 - SBC :  $Rd \leq$  Rn -  $Op2 + C - 1$   
\n0111 - RSC :  $Rd \leq$   $Op2 - Rn + C - 1$   
\n1000 - TST : Positionne les flags pour  $Rn$  AND  $Op2$   
\n1001 - TEQ : Positionne les flags pour  $Rn$  XOR  $Op2$   
\n1010 - CMD : Positionne les flags pour  $Rn - Op2$   
\n1011 - CMN : Positionne les flags pour  $Rn + Op2$   
\n1100 - ORR :  $Rd \leq$  Rn OR  $Op2$   
\n1101 - MOV :  $Rd \leq$   $Op2$   
\n1110 - BIC :  $Rd \leq$  Rn AND NOT  $Op2$   
\n1111 - MVN :  $Rd \leq$  NOT  $Op2$ 

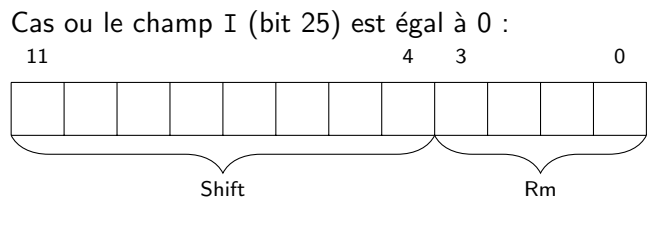

Rm Registre utilisé comme second opérande;

**Shift** : Décalage appliqué au registre Rm.

# Décalage shift

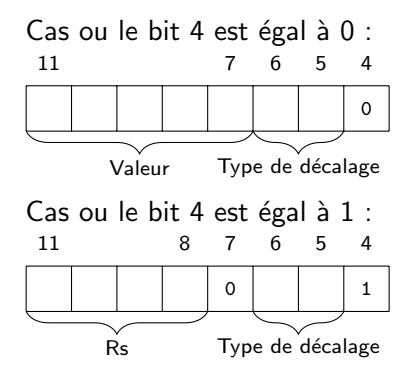

 $Il$  existe 4 types de décalage :

00 - Décalage à gauche logique, 01 - Décalage à droite logique, 10 - Décalage à droite arithmétique,

11 - Rotation à droite.

La valeur maximale pour un décalage est 31 pour un registre de 32 bits, valeur codée sous la forme d'un immédiat codé sur 5 bits ou valeur des 5 bits de poids faible du registre Rs.

# Décalage *shift* suite

Une instruction peut spécifier 5 modes de décalage de son opérande 2 :

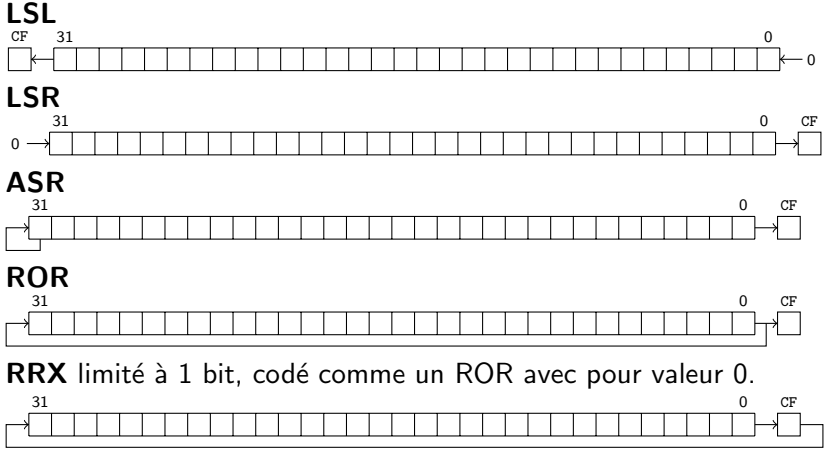

Si absence de décalage LSL avec pour valeur 0.

# Opérande 2 immédiat

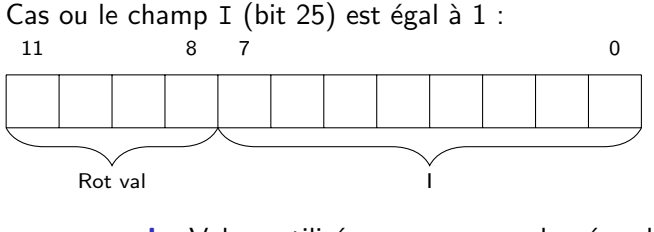

I : Valeur utilisée comme second opérande,

Rot val : Décalage appliqué à cette valeur.

Extension sur 32 bits de l'immédiat 8 bits par rotation.

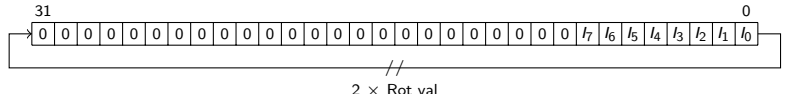

### **Exemples**

Syntaxe générale : < opcode > {cond}{S} Rd, Rn, <  $Op2$  >

**MOV** r3,  $\#512$ ADDS r6 , r5 , r 4 SUBS r8 , r7 , r 6 ANDEQ r12, r13, r5, LSL #7

Donnez le codage correspondant en mémoire.

# <span id="page-18-0"></span>Branchements (codage)

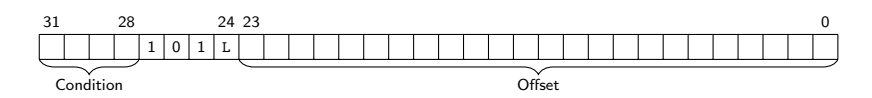

Condition : L'instruction n'est exécutée qui si la condition sur les flags est satisfaite ;

L : Si  $Link = 1$   $R14 \leq P C + 4$ :

**Offset** :  $PC \leq PC + 8 + (Offset \times 4)$ .

Syntaxe générale :  $B{L}{cond} < label$ 

### **Exemples**

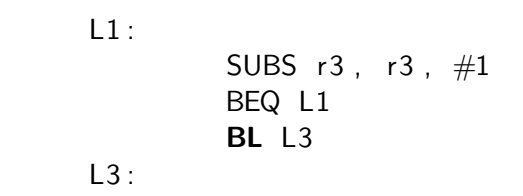

Donnez le codage correspondant en mémoire.

# <span id="page-20-0"></span>Accès mémoires simples (codage)

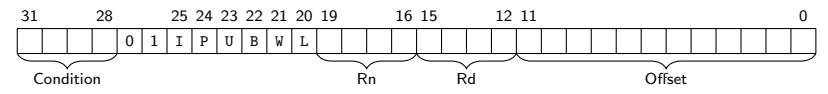

**Condition** : L'instruction n'est exécutée qui si la condition sur les *flags* est satisfaite;

- $I : L'$ *Offset* correspond à un immédiat si égal 0;
- $P$  : Pré/Post indexation (Pré si 1);
- $U : Up/Down$  ajout de l'Offset si égal 1;
- $B$  : Byte/Word octet si égal 1;
- $W$  : Write-back modification adresse de base si égal 1;
- $L$  : Load/Store lecture mémoire si égal 1 ;
- Rn : Registre de base (adresse) ;
- $Rd$  : Registre source (écriture) ou destination ;
- Offset : Immédiat ou registre combiné au registre de base pour constituer l'adresse.

### **Offset**

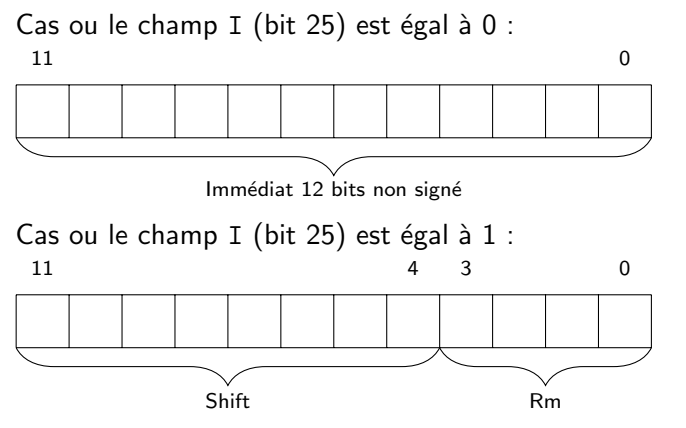

Même codage que pour les instructions de traitement de donnée.

## **Exemples**

```
Syntaxe générale : \langle LDR|STR \rangle {cond}{B} Rd, \langle Address \rangle\langle address > peut correspondre à :
< label >[Rn]
[Rn, < #expression >][Rn, \{+/-\}Rm, < \text{shift } > ]\{| \}[Rn], < \text{\#expression} >[Rn], {+/-}Rm, < shift >
                        STR R1, [R2, R4]!
                        STR R1, [R2], R4
                        LDREQB R1, [R2, R3, LSL#2]
```
Donnez le codage correspondant en mémoire.

# <span id="page-23-0"></span>Accès mémoires multiples (codage)

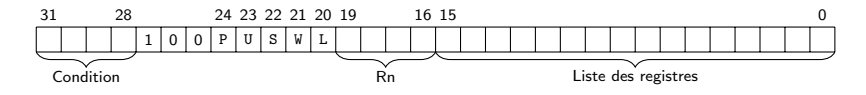

Condition : L'instruction n'est exécutée qui si la condition sur les *flags* est satisfaite;

- $P$  : Pré/Post indexation (Pré si 1);
- $U : Up/Down$  ajout de l'Offset si égal 1;
- S : Voir spécification détaillée ;
- $W$  : Write-back modification adresse de base si égal 1;
- $L$  : Load/Store lecture mémoire si égal 1 ;
- Rn : Registre de base (adresse) ;
- Liste : Liste des registres source / destination.

### **Exemples**

```
Syntaxe générale :
\langle LDM|STM > {cond} \langle FD|ED|FA|EA|IA|IB|DA|DB > Rn{!}, \langle Rlist >LDMFD SP!, {R0, R1, R2}
                        STMIA R0 , {R0−R15}
```
# <span id="page-25-0"></span>Multiplication (codage)

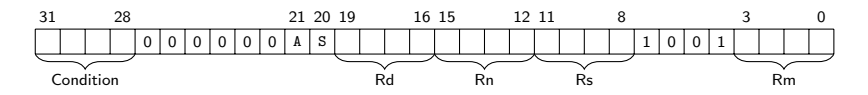

Condition : L'instruction n'est exécutée qui si la condition sur les *flags* est satisfaite;

- $A : Rd \leq Rm \times Rs + Rn$  si égal 1 sinon  $Rd \leq Rm \times Rs$ .
- $S$  : *flags* modifiés si égal 1.

#### **Exemples**

Syntaxe générale :  $MUL\{cond\}$ {S}Rd, Rm, Rs ou MLA{cond}{S}Rd, Rm, Rs, Rn

> **MUL** R1, R2, R3 MLAEQS R1 , R2 , R3 , R4

<span id="page-27-0"></span>**PGCD** 

$$
\begin{array}{ll}\n\text{while} & [\mathsf{R1} \mathrel{!} = \mathsf{R2}) \\
& [\text{if} \mathsf{R1} > \mathsf{R2} \mathrel{!} \mathsf{R1} \mathrel{-}= \mathsf{R2}; \\
& \text{else} \mathsf{R2} \mathrel{-}= \mathsf{R1}; \\
& \text{else} \mathsf{R2} \mathrel{-} = \mathsf{R1}; \\
& \text{else} \mathsf{R2} \mathrel{-} = \mathsf{R2}; \\
& \text{else} \mathsf{R2} \mathrel{-} = \mathsf{R2}; \\
& \text{else} \mathsf{R2} \mathrel{-} = \mathsf{R2}; \\
& \text{else} \mathsf{R2} \mathrel{-} = \mathsf{R2}; \\
& \text{else} \mathsf{R2} \mathrel{-} = \mathsf{R2}; \\
& \text{else} \mathsf{R2} \mathrel{-} = \mathsf{R2}; \\
& \text{else} \mathsf{R2} \mathrel{-} = \mathsf{R2}; \\
& \text{else} \mathsf{R2} \mathrel{-} = \mathsf{R2}; \\
& \text{else} \mathsf{R2} \mathrel{-} = \mathsf{R2}; \\
& \text{else} \mathsf{R2} \mathrel{-} = \mathsf{R2}; \\
& \text{else} \mathsf{R2} \mathrel{-} = \mathsf{R2}; \\
& \text{else} \mathsf{R2} \mathrel{-} = \mathsf{R2}; \\
& \text{else} \mathsf{R2} \mathrel{-} = \mathsf{R2}; \\
& \text{else} \mathsf{R2} \mathrel{-} = \mathsf{R2}; \\
& \text{else} \mathsf{R2} \mathrel{-} = \mathsf{R2}; \\
& \text{else} \mathsf{R2} \mathrel{-} = \mathsf{R2}; \\
& \text{else} \mathsf{R2} \mathrel{-} = \mathsf{R2}; \\
& \text{else} \mathsf{R2} \mathrel{-} = \mathsf{R2}; \\
& \text{else} \mathsf{R2} \mathrel{-} = \mathsf{R2}; \\
& \text{else} \mathsf{R2} \mathrel{-} = \mathsf{R2}; \\
& \text{else} \mathsf{R2} \mathrel{-} = \mathsf{R2}; \\
& \text{else} \mathsf{R2} \mathrel{-} = \mathsf{R2}; \\
&
$$